# **ИННОВАЦИОННОЕ РАЗВИТИЕ ВУЗОВСКОЙ УЧЕБНО-ЛАБОРАТОРНОЙ БАЗЫ ДЛЯ РАБОТЫ С СОВРЕМЕННЫМИ ИНФОРМАЦИОННО-ТЕЛЕКОММУНИКАЦИОННЫМИ СИСТЕМАМИ В УСЛОВИЯХ ЦИФРОВОЙ ЭКОНОМИКИ**

 $\odot$  2023 С.А. Сарычева<sup>1</sup>, В.А. Надежкин<sup>1</sup>, А.Л. Золкин<sup>2</sup>

1 Самарский государственный университет путей сообщения  $^2$ Поволжский государственный университет телекоммуникаций и информатики Самара, Россия

Статья поступила в редакцию 28.11.2022

В статье рассматриваются основные тенденции развития социально-экономической жизни людей, связанные с активным внедрением и совершенствованием цифровой экономики. Рассмотрены положительные стороны разработанной Концепции развития материально-технической базы Самарского государственного университета путей сообщения по специальности «Телекоммуникационные системы и сети железнодорожного транспорта».

*Ключевые слова:* системы передачи информации, устойчивость сетей, телекоммуникационные системы, цифровая экономика, системы коммутации, лабораторное оборудование, базовые характеристики маршрутизаторов, конфигурирование устройств, передача информационных данных.

DOI: 10.37313/1990-5378-2023-25-1-83-91

#### **ВВЕДЕНИЕ**

В настоящее время передача обширной информации обеспечивается благодаря сети Интернет. Интернет представляет собой глобальную информационную сеть, которая функционирует с помощью IP-технологий. IPтехнологии используются для передачи данных (аудио и видеоинформации), для связи компьютеров друг с другом. TCP/IP (протокол управления передачей) обеспечивает передачу данных по сети Интернет. Этот протокол состоит из правил, которые позволяют пользоваться ресурсами сети Интернет.

Коммутаторы и маршрутизаторы компании Cisco являются оборудованием, благодаря которому реализуется протокол TCP/IP. Они позволяют выстраивать сети передачи данных.

Глобальные и локальные вычислительные сети. Компьютерные сети подразделяются на глобальные и локальные. Локальной сетью называется сеть, которая расположена на ограниченной территории, к примеру, в аудитории, в помещении и на станции. Данная сеть на железной дороге формируется благодаря технологиям FastEthernet, GigabitEthernet [1,3].

Глобальной вычислительной сетью (WideAreaNetwork-WAN) называется сеть, которая расположена на широком пространстве, к примеру, на нескольких станциях. Данная сеть используется для применения совместных информационных данных о перевозочных процессах. Сеть internet является составной, т.е. состоит из совокупности нескольких сетей. Составная сеть формируется с использованием подсетей различных технологий, таких как локальная и глобальная.

#### **ИСТОРИЯ ВОПРОСА**

Большие компании формируют собственные сети, используя глобальные и локальные сети. ОАО «РЖД» применяет сеть internet и является ведомственной сетью, так как использует WAN и LAN-технологий [2,3].

Глобальная сеть формируется с использованием разнообразных сетевых технологий, к примеру, таких как аналоговые сети с применением модемов и с коммутацией каналов, а также цифровые сети интегральных служб.

Технологии PDH, SDH являются высокоскоростными. Технология PDH передает данные со скоростью до 34 Мбит/с на железнодорожном транспорте; а технология SDH имеет скорость от 155 Мбит/с до 2,488 Гбит/с. Мультиплексоры являются средствами технологий PDH, SDH.

Технологии виртуальной реальности (Х.25, FrameRelay) используются в глобальных вычислительных сетях. Однако технология Х.25 имеет низкую скорость передачи информации, так как применяет ненадежные аналоговые линии свя-

*Сарычева Снежана Андреевна, техник кафедры «Автоматика, телемеханика и связь на железнодорожном транспорте». E-mail: snezhana.sarycheva.97@mail.ru Надежкин Вадим Александрович, преподаватель кафедры «Автоматика, телемеханика и связь на железнодорожном транспорте». E-mail: vadim\_nadezhkin@mail.ru Золкин Александр Леонидович, кандидат технических наук, доцент кафедры «Информатика и вычислительная техника». E-mail: alzolkin@list.ru*

зи. Эта технология применяется и в настоящее время, потому как аналоговые сети используются во всей железной дороге.

В отличие от вышеописанной технологии, FrameRelay имеет относительно высокую скорость передачи данных до 2 Мбит/с. Самую большую скорость передачи информации имеет сеть АТМ, но она не широко распространена, так как имеет высокую стоимость. Самым выгодным решением в использовании сетей для передачи данных является применение IP-сетей, потому как они имеют относительно недорогую стоимость и высокую скорость передачи информации [4].

Важная особенность современного оборудования для сетей - обеспечение бесперебойного соединения для того, чтобы информация (количество светофоров работающих, какие стрелки переключены, какие реле вышли из строя) передавалась непрерывно [3,5]. В этом случае допускается периодическое ухудшение качества связи в момент установления соединения, а также периодические технические неполадки (внешние помехи, молнии, магнитные бури, плохая погода, и т.д.)

Современные телекоммуникационные системы группируются из некоторых главных признаков, которые выделяют каждую систему друг от друга.

Системы связи можно систематизировать по типу среды распространения информации, т.е. пути передачи данных. Например, распространенные и дешевые медные кабели, которые обходятся довольно дорого в связи с большой протяженностью прокладки волокон, или более современное – оптоволокно, которое позволяет передавать данные с намного большей скоростью, чем все остальные пути передачи информации. Но и стоят такие кабели очень дорого, ведь технологический процесс получения оптоволокна ещё тяжел в обработке [6,11].

Информацию подразделяют на аналоговую и цифровую, или "цифру" как говорят на сленге профессиональные радиоинженеры. Цифровая сеть является наиболее прогрессирующей связью, так как её наиболее качественно и четко можно передавать на расстояния с возможностью её редактирования путем применения модуляций в каналообразующих устройствах.

*Методы исследования*. Задача современных телекоммуникационных систем связи в том, чтобы согласовать трафик большого количества пакета данных от пункта А до пункта Б самым быстрым способом, наиболее дешевым методом, а также соблюдать качественным приемом этой информации. Поэтому ведется активная разработка технических средств передачи пакетов данных [7].

Если говорить о масштабных системах передачи данных, то хочется рассказать про самую востребованную сеть, в которой по данным сайта Wikipedia около 4 миллиардов человек, находящихся буквально в одном пространстве в глобальном смысле. Ежесекундный обмен данными производят Коммутаторы и Маршрутизаторы, которые позволяют наладить грамотную авторизированную работу по обмену так называемых IP адресов [8].

Инженеры по связи производят конфигурацию маршрутизаторам и коммутаторам, задают им алгоритмы выполнения работ по распределению серверов между активными и неактивными, чтобы общая сеть не нагружалась и освобождала места для работоспособных каналов [9]. Сети представляют собой комплекс аппаратных и программных средств, выполняющих передачу информации с заданными параметрами качества. По сетям передаются телефонные сообщения фиксированной и мобильной связи, видеоинформация, цифровые данные компьютеров. Для разных видов сообщений задаются различные параметры качества [10].

Сообщение – это форма представления информации, удобная для передачи на расстояние. Сигнал, с помощью которого передается сообщение, представляет собой потоки электрического тока, модулируемых с помощью кодирующих устройств [10]. Отображение сообщения обеспечивается изменением какоголибо параметра информационного сигнала, который представляет собой определенный физический процесс. В сетях для передачи сообщений используются электромагнитные сигналы, передача и прием которых производится по направляющей среде:

- медным проводам;
- оптическому волокну;
- беспроводной среде (радиоканалам).

## **РЕЗУЛЬТАТЫ ИССЛЕДОВАНИЯ.**

Сеть передачи информации (инфокоммуникационную сеть) образуют множество источников и приемников сообщений (абонентов), соединенных между собой аппаратными средствами и средой передачи сигналов – линиями связи (рисунок 1).

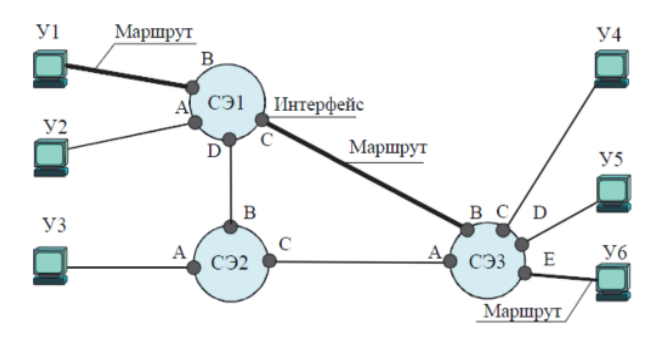

**Рисунок 1** - Простейшая сеть передачи сообщений

Люди, которые пользуются услугами операторов кампаний связи (Мегафон, Билайн, Теле 2 и т.д.) называются абонентами. Онизаключаютдоговор с кампаниями связи о предоставлении доступа к сети Интернет, используя мобильный (телефоны, модемы, wi-fi и т.д.) или проводной (оптоволоконная сеть, домашняя сеть и т.д.) трафики [1, 4].

Благодаря развитию доступности и выбора сети Интернет, в глобальную сеть можно выходить с любого устройства, поддерживающего связь с беспроводной сетью.

Оборудование коммутации и передачи информации. Сетевые устройства делятся на конечные и промежуточные. Конечные устройства создают и принимают передаваемые по сети сообщения. Конечные узлы всех видов условно представлены в виде компьютеров. Чтобы передача сообщений была адресной, всем узлам в сетях с коммутацией пакетов должны быть присвоены сетевые IP-адреса. Промежуточные устройства осуществляют грамотную переадресацию, проверяют работу соседних устройств, а также фильтруют большой объем данных.

К промежуточным устройствам относят коммутаторы и маршрутизаторы. Коммутатор осуществляют подключение множества абонентов (ПК) с одним устройством, которое переадресовывается в маршрутизатор.

Коммутатор (или switch) представляет собой устройство, предназначенное для соединения нескольких узлов компьютерной сети в пределах одного или нескольких сегментов сети (2960 использует до 24 портов входа). Коммутатор работает на канальном (втором) уровне сетевой модели OSI. Коммутаторы были разработаны с использованием мостовых технологий и часто рассматриваются как многопортовые мосты. Для соединения нескольких сетей на основе сетевого уровня служат маршрутизаторы (3 уровень OSI).

В симуляторе Cisco Packet Tracer коммутатор выглядит как коробка, которую конфигурируют под нужды серверов и определенных типов сетей. Например, при виртуальных сетях Vlan используются коммутаторы как соединительный элемент. В лабораторной работе используется коммутаторы производства Cisco модели 2960.

Маршрутизатор (роутер или route) — это устройство, которое проводит оптимальный выбор наиболее выгодного пути от одного ПКпользователя к другому через независимые локальные сети [2,4]. Маршрутизаторы являются маяком в миллионах каналах, который за секунды может осуществлять коммутацию одной сети с другой. В 70-х годах работу маршрутизаторов делали вручную.

С помощью устройств (маршрутизаторов) и протоколов сетевого уровня 3 семиуровневой эталонной модели OSI или уровня межсетевого взаимодействия модели TCP/IP происходит соединение локальных сетей LAN различных технологий (Fast Ethernet, Gigabit Ethernet, Token Ring и др.) в глобальную (распределенную) WAN-сеть. При пересылке пакетов адресату назначения маршрутизатор реализует две основные функции [4]:

- выбирает наилучший (оптимальный) путь к адресату, анализируя логический адрес назначения передаваемого пакета данных;

- производит коммутацию принятого пакета с входного интерфейса на выходной для пересылки адресату.

Процесс выбора наилучшего пути получил название маршрутизация. Маршрутизаторы принимают решения, базируясь на сетевых логических адресах (IP-адресах), находящихся в заголовке пакета. Для определения наилучшего пути передачи данных через связываемые сети, маршрутизаторы строят таблицы маршрутизации и обмениваются сетевой маршрутной информацией с другими сетевыми устройствами [5, 6].

Все маршрутизаторы Cisco ISR серии 2900 поддерживают встроенные средства аппаратного ускорения шифрования, слоты цифровых сигнальных процессоров (DSP) для обработки голоса и видео, дополнительный межсетевой экран, систему предотвращения вторжений, систему обработки вызовов, средства голосовой почты и сервисы приложений. Кроме того, платформы поддерживают широчайший спектр проводных и беспроводных интерфейсов, таких как T1/E1, T3/E3, xDSL, медный и оптоволоконный GE [6].

Перечисленные выше устройства формируют возможность передачи данных в больших нагруженных сетях, они нужны для взаимодействия между собой оконечных устройств (Компьютеров, ноутбуков, и т.д.), иначе говоря, устройства, поддерживающие установку операционной системы. Выбор ПК для лабораторной работы идет в пользу минимальности, т.е. по минимальной стоимости.

Деятельность людей непосредственно связана с производством и распределением благ: материальных и нематериальных. Она оказывает воздействие на автоматизированную сферу управления средствами труда. Если раньше цифровая экономика изменяла собственные тенденции в течение длительного период времени, то теперь современные методы и инструменты труда, которые основаны на цифровых технологических средствах, значительно упростились в своем управлении. Трансформация высшего образования в условиях цифровизации – вот что позволяет развивать профессиональные компетенции специалистов, обеспечивать высокий уровень подготовки квалифицированных кадров в высших учебных заведениях, оснащать рабочий процесс обучающихся обновленной и модернизированной материально-технической базой [7].

Именно поэтому первостепенной целью работы является выявление особенностей инновационного развития вузовского учебно-лабораторного комплекса.

В ходе исследования были поставлены следующие задачи:

- определение уровня востребованности инновационной деятельности в настоящее время;

- анализ этапов развития и становления образовательного пространства в связи с внедрением современных телекоммуникационных систем.

Актуальность темы обусловлена стремительным развитием цифровой экономики, которая представляет собой инновационную ступень модернизации и трансформации телекоммуникационных технологий, а также информатизацию систем образования.

В современных условиях, при которых востребованность информационных технологий выходит на первый план, цифровая трансформация неизбежна. Она подразумевает собой качественное изменение сферы производства и образования. Благодаря активному внедрению инновационных технологий в учебный процесс, повышается уровень доступности и качества образования, студенты повышают собственный интеллектуальных потенциал и практические навыки при работе с сетевым оборудованием и коммуникационными технологиями. С этой целью в 2021 году кафедрой «Автоматика, телемеханика и связь на железнодорожном транспорте» (АТС) СамГУПС и Самарской дирекцией связи разработана Концепция развития учебно-научной лабораторной базы по специальности «Телекоммуникационные системы и сети железнодорожного транспорта» (ТКС). Согласно этой программе к настоящему времени оборудованы две лаборатории 1201 – Лаборатория «Системы коммутации в сетях связи» - и 1211 – Лаборатория «Современные технологии построения многоканальных инфотелекоммуникационных систем» (рисунок 2).

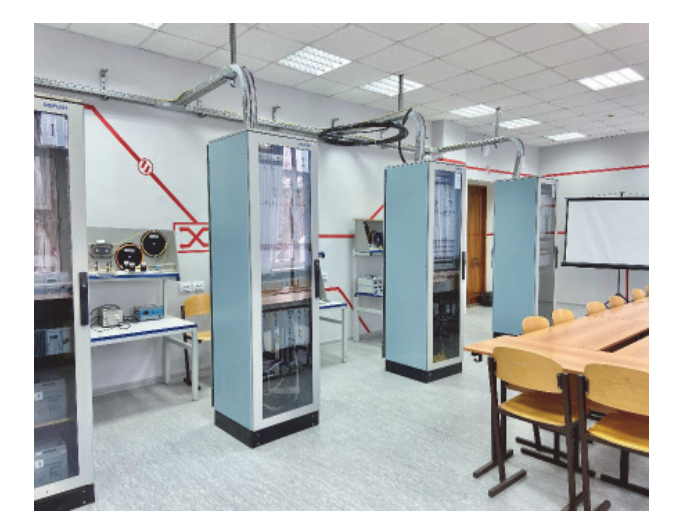

Учебно-лабораторный комплекс дает возможности обучающимся выполнять методический материал на реальной аппаратуре, которым оснащены учебные аудитории (рисунок 2). Таким образом, студенты закрепляют практические навыки в области пакетной коммутации, телефонии, сетевых технологий, учатся принципу работы IP-сетей и настройке механизмов безопасности сетевой инфраструктуры. Это позволяет им развивать профессиональные компетенции в области телекоммуникационных систем.

В лабораториях 1201 и 1211 располагаются цифровые комбинационные центры, цифровые коммутационные центры. С их помощью студенты могут проводить анализ компьютерных сетей, понять принципы работы локальных сетей и маршрутизация между ними. Также в лаборатории 1211 располагается компьютерное оборудование для того, чтобы обучающиеся рассмотрели возможности программного пакета Cisco Packet Tracer (рисунок 3).

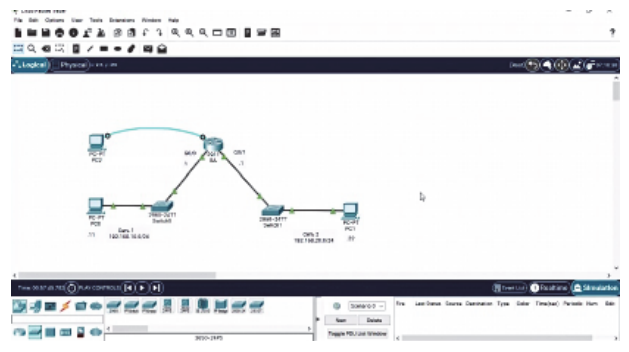

**Рисунок 3** – Программный симулятор сетевых средств

Проведение лабораторных и практических работ в учебных лабораториях связано с настройкой сетевого оборудования: коммутаторов, маршрутизаторов, - ознакомлением с многоканальным телекоммуникационным оборудованием, цифровыми системами передачи информации и т.д.

Инновационное развитие учебно-научной лабораторной базы на кафедре «АТС» связано с дальнейшим продолжением её модернизации. В 2022 году производится ремонт и обслуживание сетевого оборудования. Реализацией совершенствования материально-технической базы кафедры занимаются не только заведующий лабораториями кафедры, её сотрудники, но и специалисты дирекции.

Расчет экономической эффективности покупки сетевого оборудования Сisco на программных и физических носителях.

Задача заключается в определении инвестиций, вкладываемых на приобретение оборудования для модернизации лабораторного стенда «Моделирование протокола прикладного уров-**Рисунок** 2 – Лаборатория 1211 ня»; определение разовых затрат на оборудование; сравнение экономической эффективности использования в лабораторном классе физического и программного оборудования.

Реализация задачи может быть выполнена следующим образом: в ходе работы высчитывается себестоимость всего оборудования на физических носителях, затем учитываются дополнительные расходы (затраты на запасные детали, монтажные работы, энергопотребление и т.д.). Далее идет подсчет по такому же плану, но с учетом программного носителя, под ПН принимается комплект персональных компьютеров на один лабораторный класс.

Для расчета физических устройств в лабораторной работе используются приборы на рисунке 4.

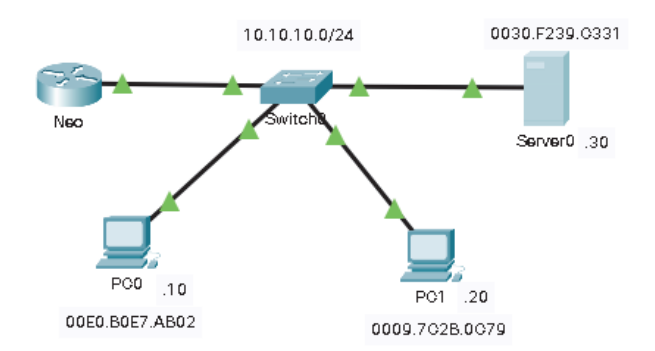

### **Рисунок 4** – Устройства лабораторной работы в симуляторе

Из рисунка 4 видно, что для расчета себестоимости оборудования на физических носителях необходимо закупить: 1 маршрутизатор модели 2911, 1 коммутатор модели 2960, 2 персональных компьютера, сервер Server0, а также кабели.

Стоимостьодногомаршрутизатора 2911: 74 824 руб. Стоимость одного коммутатора 2960: 28 504 руб.

Стоимость кабеля типа copper straightthrough за одно соединение: 1 129 руб.

Стоимость одного сервера: 81 460 руб.

В лабораторной работе используются 4 кабеля CST. Следовательно, стоимость кабелей рассчитывается по формуле:

### $K = 1129*4 = 4516$  руб.

Устройства выше предоставляются по фиксированной сумме с учетом всех экономических издержек. Для расчета персонального компьютера можно ограничиться лишь монитором, клавиатурой, компьютерной мыши, а также системным блоком. Звуковое оборудование можно убрать из комплекта, сэкономив на результате. Так же можно ограничиться маломощным системным блоком.

Стоимость одного монитора: 8 990 руб.

Стоимостьоднойкомпьютерноймыши: 290 руб. Стоимость одной клавиатуры: 344 руб.

Стоимость кабелей: 800 руб.

Расчет стоимости полного комплекта одного персонального компьютера

 $\Pi$ K = 30714 + 8990 + 290 + 344 + 800 = 47 634 руб.

Дополнительные расходы включают: расходы на запасные части, таможенные расходы, расходы за электропотребление, заготовительноскладские работы, расходы на запасные части.

Ремонтные (монтажные) работы РР составляют 5% от стоимости оборудования и рассчитываются по формуле 1:

 $PP = 284572 * 0.05 = 14229$  pv6. (1)

Транспортно-заготовительные расходы ТЗР составляют 4% от стоимости и оборудования рассчитываются по формуле 2:

 $T3P = 284572 * 0.04 = 11383 \text{ p}$ Заготовительно-складские расходы ЗСР составляют 2% от стоимости оборудования и рассчитываются по формуле 3:

 $3CP = 284572 \cdot 0.02 = 5691 \text{ py6}.$  (3) Расходы на запасные части РЗЧ составляют 1% от стоимости оборудования и рассчитываются по формуле 4:

 $P3Y = 284572 * 0.01 = 2846 \text{ py6}.$  (4) Для расчета сметной стоимости оборудования необходимо суммировать расходы на закупку оборудования с дополнительными, за исключением расходов на ремонт и рассчитываются по формуле 5:

CC =  $284\,572 + 11\,383 + 5\,691 + 2\,846 = 304\,492\,$  pv6. (5)

Расчет общих затрат на закупку оборудования учитывает сметную стоимость оборудования и расходы на ремонтные работы и рассчитываются по формуле 6:

 $KB = 304\,492 + 14\,229 = 318\,721\,$ руб. (6)

Далее необходимо рассчитать расходы на электроэнергию всего оборудования.

Расчет расхода на электроэнергию и рассчитывают по формуле 7:

Эоб=Роб·Цэ·tоб, (7)

где Эоб это расходы на электропотребление оборудования за 60 минут, измеряется в Вт;

tоб = время работы оборудования;

Цэ – тариф на 1 кВт**.**час.

Допустим, в один день приходится по 4 занятия, каждый по 1.5 часа (90 минут), соответственно всего tоб = 6 часов в день. За это время происходит активная работа ПК, это значит, что он потребляет около 300 Вт/час, маршрутизатор около 40 Вт/час, коммутатор около 20 Вт/час. В Самарской области коэффициент тарифного плана составляет 8,47. Соответственно, затраты на электроэнергию лаборатории за 1 день и рассчитываются по формулам 8 и 9:

 $P<sub>0</sub>6 = 4*6*300 + 40*6*4 + 20*6*5 = 8760 B<sub>T</sub>/vac, (8)$ Эоб = 8760\*8,47\*10-3 \*6 = 445,18 рублей/сутки. (9)

За один месяц затраты на электроэнергию лаборатории рассчитываются по формуле 10:

Эоб в мес. = 445,18  $*30 = 13355$  руб. (10) Из расчетов видно, что расходы на закупку физического оборудования для лаборатории обойдется в 318 721 руб. с переменными расходами в 13 355 рублей/месяц. Из-за дорогостоящего оборудования Cisco маршрутизаторов и коммутаторов, а так же достаточно мощные ПК обходятся в такую немаленькую сумму. Суммарные расходы на закупку физического оборудования с учетом годового использования и рассчитываются по формуле 11:

 $CP = 318721 + (13355 * 12) = 478981$  pyb. (11)

Теперь нужно посчитать расходы на программное оборудование лаборатории. Это второй экономически выгодный вариант подразумевает замещение физического оборудования на программное, то есть на лабораторию с преимущественно лишь ПК оборудованием. Для расчета будем иметь ввиду, что компьютерный класс для лаборатории имеет 12 мест. Тогда суммарные затраты на компьютеры рассчитываются по формуле 12:

 $\Pi$ K = 12<sup>\*</sup>47 634 = 571 608 pv6. (12) Методика расчета дополнительных затрат аналогично расчету физическому оборудования и рассчитываются по формуле 13:

 $PP = 571608 * 0,05 = 28580 \text{ py6}.$  (13) Транспортно-заготовительные расходы ТЗР составляют 4% от стоимости оборудования и рассчитываются по формуле 14:

 $T3P = 571608 * 0.04 = 22864$  pv6. (14) Заготовительно-складские расходы ЗСР составляют 2% от стоимости оборудования и рассчитываются по формуле 15:

 $3CP = 571608 * 0,02 = 11432 \text{ py6}.$  (15) Расходы на запасные части РЗЧ составляют 1% от стоимости оборудования и рассчитываются по формуле 16:

 $P3Y = 571608 * 0,01 = 5716 \text{ py6}.$  (16)

Для расчета сметной стоимости оборудования необходимо суммировать расходы на себестоимость оборудования с дополнительными, за исключением расходов на ремонт и рассчитываются по формуле 17:

CC = 571  $608 + 22864 + 11432 + 5716 = 611620$  pyo. (17)

Расчет общих затрат на закупку оборудования учитывает сметную стоимость оборудования и расходы на ремонтные работы и рассчитываются по формуле 18:

 $KB = 611 620 + 28 580 = 640 201 \text{ py6}.$  (18) Расчет затрат на электроэнергию оборудования за 1 сутки и рассчитываются по формулам 19 и 20:

$$
Po6 = 12 \cdot 300 \cdot 6 = 21\,600\,\text{Br/uac};\qquad(19)
$$
  
\n
$$
C \cdot 500 \cdot 4.5 \cdot 8.47 \cdot 10 \cdot 3 =
$$

= 288,15 рублей/сутки. (20) Из расчетов видно, что расходы на закупку программного оборудования для лаборатории обойдется в 640 201 руб. с переменными расходами в 16 796 рублей/месяц. Суммарные расходы на энергопотребление в год и инвестиционные затраты и рассчитываются по формуле 21:

 $CP = 640\ 201 + (16\ 796*12) = 841\ 793$  . (21)

На рисунке 5 показан график инвестиций в 2 вида закупок.

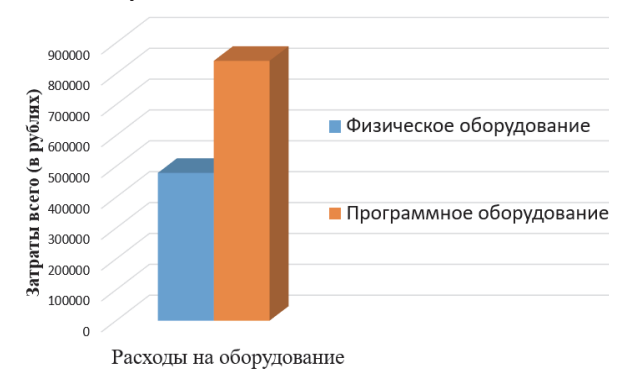

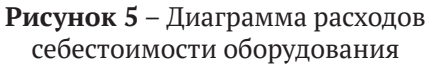

Исходя из вышеуказанных расчетов, можно привести оценку двух методик проведения закупки оборудования.

На рисунке 5 показан график сравнения затрат на энергопотребление за 12 месяцев при использовании чисто компьютерного класса (программное оборудование), или физического.

Исходя из рисунка 5 можно сделать вывод: затраты на энергопотребление в год программное оборудование тратит меньше, чем физическое. Это связанно с большой выделительной мощностью ПК и их количеством. Для повышения экономической эффективности следует уменьшить мощность ПК, что уменьшит затраты на электричество.

Итог: расчет экономической эффективности использования программного и физического оборудования, необходимого для лаборатории и введения лабораторных работ показал, что при выборе типа закупки физического оборудования экономическая эффективность будет больше в связи с меньшими затратами по сравнению с программным оборудованием, так ФО < ПО = 478981 < 841793. Хотя для изучения и самой сути обучения лучше изучать технику вживую, экономически выгодно изучать лабораторную работу на ПК, используя средства виртуальной симуляции пакет телекоммуникационных сетей Cisco Packet Tracer.

### **ВЫВОДЫ**

Таким образом, проведен анализ основных принципов построения инфокоммуникационных систем, подробно рассмотрена классификация сетей передачи информации. На базе этого можно сделать вывод, что настройка сетевого оборудования, знание общих сведений о построении рабочих сетей является актуальным на сегодняшний день.

По итогу, на основе предлагаемого инновационного развития учебно-лабораторного комплекса СамГУПС обучающиеся имеют возможность приобретения знаний в области современных информационно-телекоммуникационных систем, основ пакетной коммутации и сетевых технологий. Это обеспечивает должный уровень развития их профессиональных компетенций, позволяет им спокойно ориентироваться в системе обеспечения защищенности от угроз конфиденциальности компьютерных сетей, а также функционировании сетевой инфраструктуры.

#### **СПИСОК ЛИТЕРАТУРЫ**

- 1. *Сарычева, С.А.* Разработка комплекса лабораторных работ по технологиям компьютерных сетей для изучения передачи пакетной коммутации / С. А. Сарычева, А. О. Кочетова, А. Е. Тарасова // Дни студенческой науки: Сборник материалов 49-й научной конференции обучающихся Сам-ГУПС, Самара, 05-16 апреля 2022 года. – Самара: Самарский государственный университет путей сообщения, 2022. – 166 с.
- 2. *Кочетова, А.О.* Рассмотрение цепей с взаимной индуктивностью / А. О. Кочетова, С. А. Сарычева // Научная статья года 2022: Сборник статей II Международного научно-исследовательского конкурса, Пенза, 30 мая 2022 года. – Пенза: Наука и Просвещение (ИП Гуляев Г.Ю.), 2022. – С. 17-21. – EDN QRCNEU.
- 3. *Чистяков, М.С.* Цифровая экономика как катализатор постиндустриального информационного развития / М.С. Чистяков // Общество, культура, человек в цифровую эпоху: Медиаэкономика, медиаполитика, медиакультура: сборник научных статей / под ред. О. В. Архиповой и А. И. Климина; Ассоциация «НИЦ «Пересвет». – Санкт-Петербург: Форапринт, 2020. – С. 7-12.
- 4. *Васин, Н.Н.* Технологии пакетной коммутации: Учебник / Н.Н*.* Васин. – М.: ИНТУИТ. 2017. – 408 с.
- 5. *Надежкин, В.А.* К вопросу использования возможностей системы АПК-ДК при проведении технического обслуживания устройств ЖАТ / В.А. Надежкин, К.А. Грядкина, С.Н. Походай // Образование - Наука - Производство: Материалы IV Всероссийской научно-практической конференции, Чита, 24 декабря 2020 года. – Чита: Забайкальский

институт железнодорожного транспорта - филиал федерального государственного бюджетного образовательного учреждения высшего профессионального образования «Иркутский университет путей сообщения», 2020. – С. 165-169. – EDN SKAANJ.

- 6. *Мунистер, В.Д.* Управление информационными процессами информационно-аналитической системы с применением граничных вычислений/ *Мунистер, В.Д., Золкин, А.Л., Тормозов, В.С., Стригин, Б.С.* // Вестник Российского нового университета. Серия: Сложные системы: модели, анализ и управление. – 2022. – № 2. – С. 31-42.
- 7. *Васин, Н.Н.* Технологии пакетной коммутации: Учебник / Н.Н. Васин. – Санкт-Петербург: Лань, 2019. – 284 с.
- 8. *Yumashev, A., Koneva, E., Borodina, M., Lipson, D., Nedosugova, A.* (2019). Electronic apps in assessing risk and monitoring of patients with arterial hypertension. La Prensa Medica Argentina, 105(4): 235-245.
- 9. *Кораблев, А.В.* Современный подход к формированию информационного обеспечения системы управления предприятием / А.В. Кораблев, М.В. Петрушова, А.Л. Золкин, Ю.В. Скибин // Вестник Алтайской академии экономики и права. – 2021.  $- N<sup>o</sup>$  10-1. – C. 41-46.
- 10. *Васин Н.Н.* Основы построения сетей пакетной коммутации [Электронный ресурс]. Учебное пособие. М.: ИНТУИТ https://intuit.ru/ studies/courses/3645/887/info (Дата обращения: 21.11.2022).
- 11. *Надежкин, В.А.* Анализ новых систем интервального регулирования движения поездов / В. А. Надежкин, А. С. Хохрин, В. Б. Тепляков // Образование - Наука - Производство : Материалы IV Всероссийской научно-практической конференции, Чита, 24 декабря 2020 года. – Чита: Забайкальский институт железнодорожного транспорта - филиал федерального государственного бюджетного образовательного учреждения высшего профессионального образования «Иркутский университет путей сообщения», 2020. – С. 169-173.

# **INNOVATIVE DEVELOPMENT OF UNIVERSITY EDUCATIONAL AND LABORATORY FACILITIES FOR WORKING WITH MODERN INFORMATION AND TELECOMMUNICATION SYSTEMS IN THE CONDITIONS OF DIGITAL ECONOMY**

© 2023 S.A. Sarycheva<sup>1</sup>, V.A. Nadezhkin<sup>1</sup>, A.L. Zolkin<sup>2</sup>

1 Samara State Transport University 2 Povolzhskiy State University of Telecommunications and Informatics Samara, Russia

The article discusses the main trends in the development of the socio-economic life of people associated with the active introduction and improvement of the digital economy. The positive aspects of the developed Concept for the development of the material and technical base of the Samara State University of Railway Transport in the specialty "Telecommunication systems and networks of railway transport" are considered.

*Keywords*: information transmission systems, network stability, telecommunication systems, digital economy, switching systems, laboratory equipment, basic characteristics of routers, device configuration, information data transmission.

DOI: 10.37313/1990-5378-2023-25-1-83-91

## **REFERENCES**

- 1. *Sarycheva, S. A.* Razrabotka kompleksa laboratornykh rabot po tekhnologiyam komp'yuternykh setey dlya izucheniya peredachi paketnoy kommutatsii / S. A. Sarycheva, A. O. Kochetova, A. E. Tarasova // Dni studencheskoy nauki: Sbornik materialov 49-y nauchnoy konferentsii obuchayushchikhsya SamGUPS, Samara, 05-16 aprelya 2022 goda. – Samara: Samarskiy gosudarstvennyy universitet putey soobshcheniya, 2022. – 166 p.
- 2. *Kochetova, A.O.* Rassmotreniye tsepey s vzaimnoy induktivnost'yu / A. O. Kochetova, S. A. Sarycheva // Nauchnaya stat'ya goda 2022: Sbornik statey II Mezhdunarodnogo nauchno-issledovatel'skogo konkursa, Penza, 30 maya 2022 goda. – Penza: Nauka i Prosveshcheniye (IP Gulyayev G.Yu.), 2022. – p. 17- 21. – EDN QRCNEU.
- 3. *Chistyakov, M.S.* Tsifrovaya ekonomika kak katalizator postindustrial'nogo informatsionnogo razvitiya / M.S. Chistyakov// Obshchestvo, kul'tura, chelovek v tsifrovuyu epokhu: Mediaekonomika, mediapolitika, mediakul'tura: sbornik nauchnykh statey / pod red. O. V. Arkhipovoy i A. I. Klimina; Assotsiatsiya «NITS «Peresvet». – Sankt-Peterburg: Foraprint, 2020. - P. 7-12.
- 4. *Vasin, N.N.* Tekhnologii paketnoy kommutatsii: Uchebnik / N.N. Vasin. – Moscow: INTUIT. 2017. – 408 p.
- 5. *Nadezhkin, V.A.* K voprosu ispol'zovaniya vozmozhnostey sistemy APK-DK pri provedenii tekhnicheskogo obsluzhivaniya ustroystv ZHAT /

V. A. Nadezhkin, K. A. Gryadkina, S. N. Pokhoday // Obrazovaniye - Nauka - Proizvodstvo: Materialy IV Vserossiyskoy nauchno-prakticheskoy konferentsii, Chita, 24 dekabrya 2020 goda. – Chita: Zabaykal'skiy institut zheleznodo-rozhnogo transporta - filial federal'nogo gosudarstvennogo byudzhetnogo obrazovatel'nogo uchrezhdeniya vysshego professional'nogo obrazovaniya "Irkutskiy universitet putey soobshcheniya", 2020. – P. 165-169. – EDN SKAANJ.

- 6. *Munister, V.D.* Upravleniye informatsionnymi protsessami informatsionno-analiticheskoy sistemy s primeneniyem granichnykh vychisleniy / V.D. Munister, A.L. Zolkin, V.S. Tormozov, B.S. Strigin, *//* Vestnik Rossiyskogo novogo universiteta. Seriya: Slozhnyye sistemy: modeli, analiz i upravleniye. –  $2022. - N<sup>o</sup> 2. - P. 31-42.$
- 7. *Vasin N.N.* Packet switching technologies: Textbook / N.N. Vasin. – St. Petersburg: Lan, 2019. – 284 p.
- 8. *Yumashev, A., Koneva, E., Borodina, M., Lipson, D., Nedosugova, A.* (2019). Electronic apps in assessing risk and monitoring of patients with arterial hypertension. La Prensa Medica Argentina, 105(4): 235-245.
- 9. *Korablev, A.V., Petrushova, M.V., Zolkin, A.L., Skibin, Yu.V.* Sovremennyy podkhod k formirovaniyu informatsionnogo obespecheniya sistemy upravleniya predpriyatiyem / A.V. Korablev, M.V. Petrushova, A.L. Zolkin, Yu.V. Skibin // Vestnik Altayskoy akademii ekonomiki i prava. – 2021. – №  $10-1. - P. 41-46.$
- 10. *Vasin, N.N.* Osnovy postroyeniya setey paketnoy kommutatsii [Elektronnyy resurs]. Uchebnoye posobiye / N.N. Vasin. – Moscow: INTUIT https://intuit.ru/studies/courses/3645/887/info (Data obrashcheniya: 21.11.2022).
- 11. *Nadezhkin, V.A.* Analiz novykh sistem interval'nogo regulirovaniya dvizheniya poyezdov / V. A. Nadezhkin, A. S. Khokhrin, V. B. Teplyakov // Obrazovaniye -

Nauka - Proizvodstvo : Materialy IV Vserossiyskoy nauchno-prakticheskoy konferentsii, Chita, 24 dekabrya 2020 goda. – Chita: Zabaykal'skiy institut zheleznodorozhnogo transporta - filial federal'nogo gosudarstvennogo byudzhetnogo obrazovatel'nogo uchrezhdeniya vysshego professional'nogo obrazovaniya "Irkutskiy universitet putey soobshcheniya", 2020. – P. 169-173.

*Snezhana Sarycheva, Technicist of the Department "Automation, Telemechanics and Communication on Railway Transport". E-mail: snezhana.sarycheva.97@mail.ru Vadim A. Nadezhkin, Lecturer of the Department "Automation, Telemechanics and Communication on Railway Transport". E-mail: vadim\_nadezhkin@mail.ru Alexander L. Zolkin, Ph.D. (Engineering), Associate Professor of the Department of Computer Science and Computer Engineering. E-mail: alzolkin@list.ru*